- - (IDC) **(IDC)**.

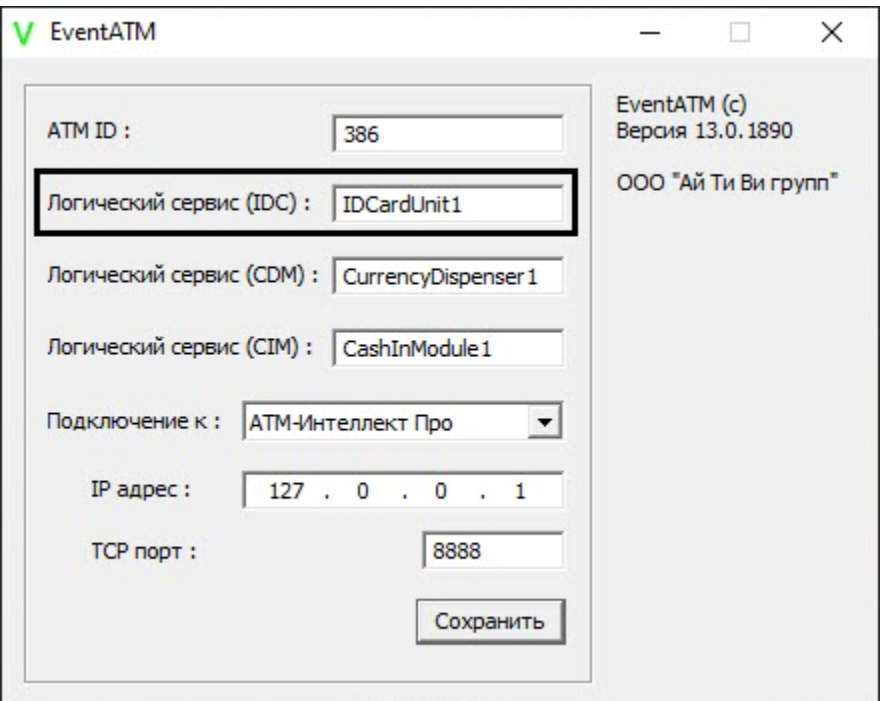

. XFS . XFS HKEY\_CLASSES\_ROOT\WOSA/XFS\_ROOT\LOGICAL\_SERVICES\Logical Service.

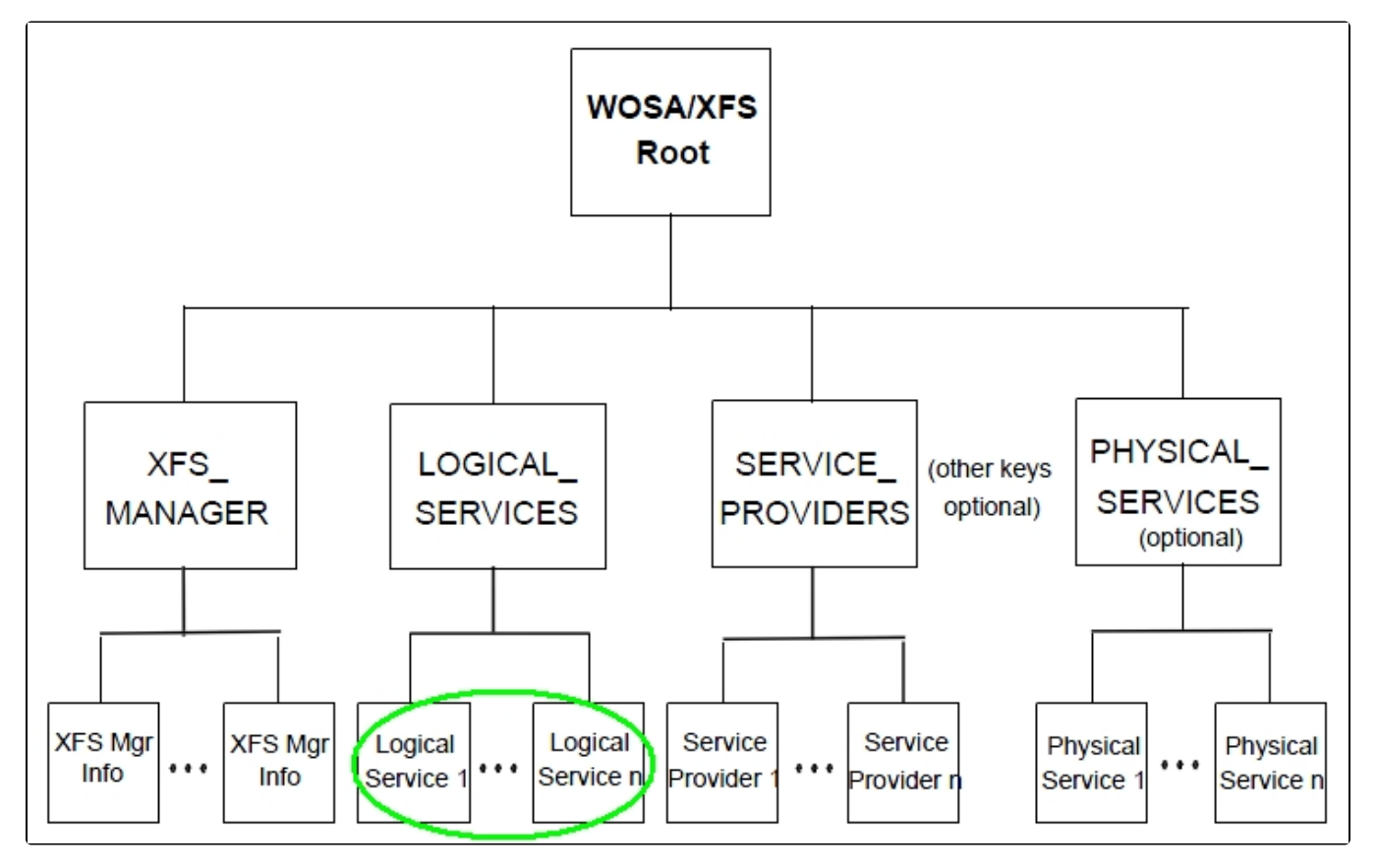

XFS HKEY\_USERS\.DEFAULT\XFS\LOGICAL\_SERVICES\LS.

 **- -**

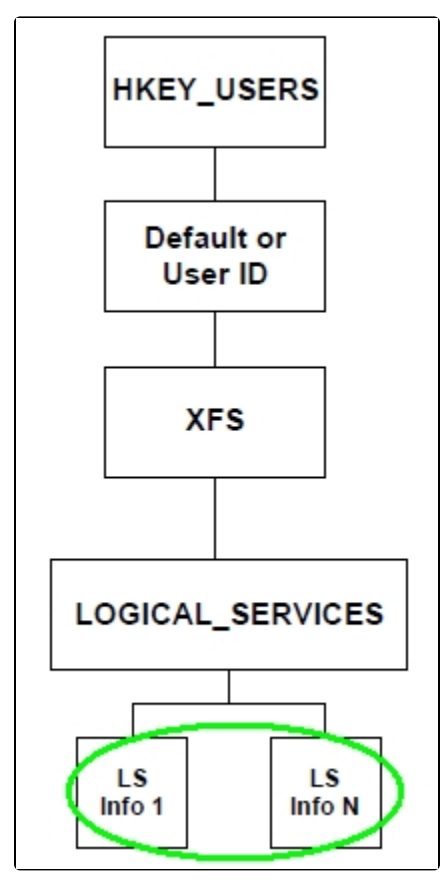

 $\begin{minipage}{.4\linewidth} \textbf{LOGICAL\_SERVICES} & -(-,-,-...). \end{minipage}$ 

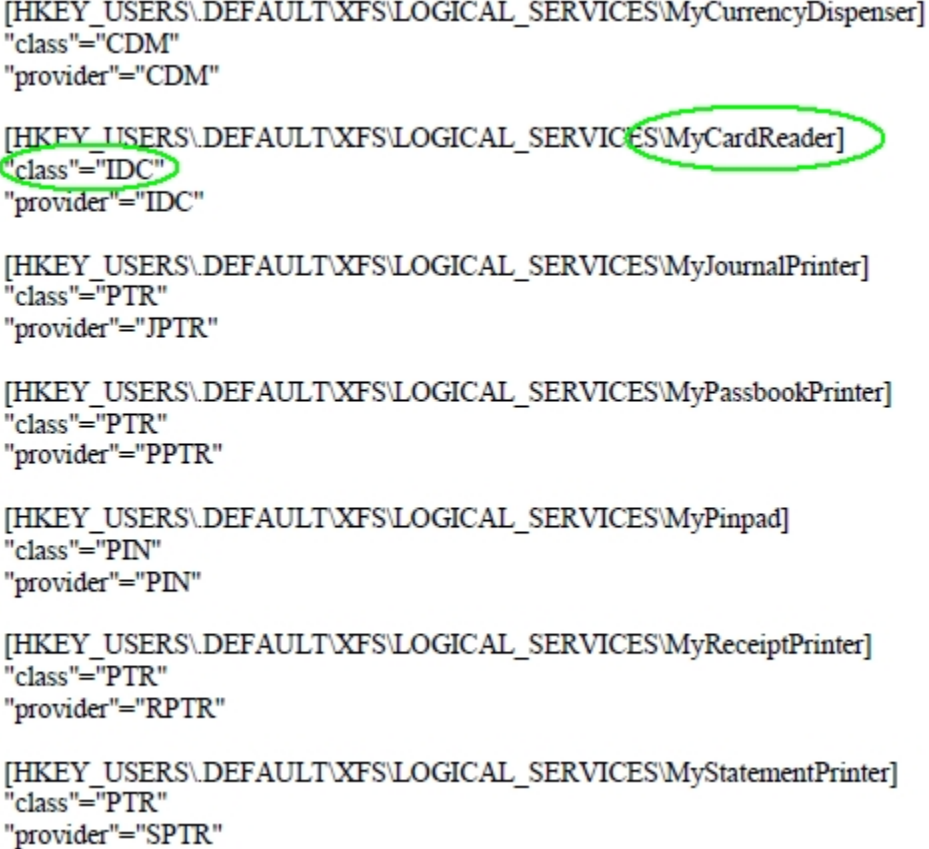

- («class" = "IDC") «MyCardReader». *ATM*.

- :

- «NCR»: «IDCardUnit1».
- «Wincor»: «IDC30» ( «IDC»).
- «Diebold»: «DBD\_MotoCardRdr».

*ATM* -, -, . - (. [- Axxon Next](https://docs.itvgroup.ru/confluence/pages/viewpage.action?pageId=259326860)).